Objectifs :

1NSI

- $\Rightarrow$  Revoir la notion de type et les commandes associées
- $\Rightarrow$  Revoir les différents types de base

Représentation de

CH5 : Les types de base

 $\Rightarrow$  Introduire la notion de type construit et les tuples

# **I – Objets et types**

En python, toute variable fait référence à un *objet 1* . On l'a vu quand on a décrit le fonctionnement de python avec l'espace des noms et l'espace des objets.

Les objets peuvent être très simples (ce sont les types de base que nous allons décrire ensuite) ou assez complexes (nous verrons plus tard des types d'objets plus avancés comme les dictionnaires). En programmation objet, on peut même définir de nouveaux objets.

A chaque objet est associé un type (ou *classe*) bien défini ce qui permet à l'interpréteur python de savoir comment le traiter.

## 1) La commande type

On peut récupérer le type d'un objet avec la commande type.

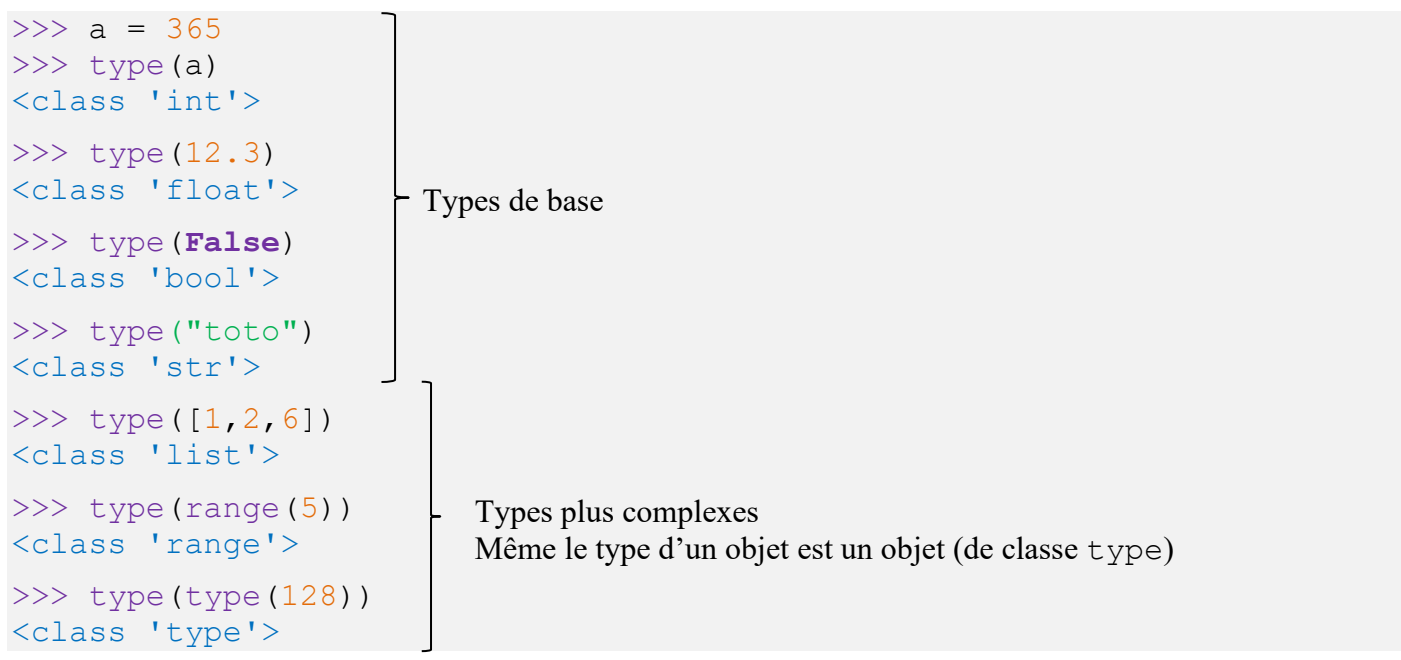

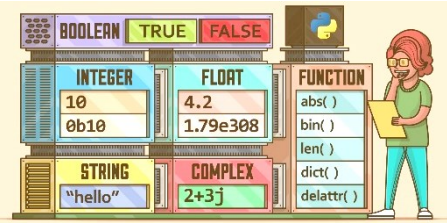

l'information Cours – **Les types de base**

[realpython.com](https://realpython.com/python-data-types/)

#### **Application n°1 :**

- 1) En utilisant la console python, déterminer le type d'une comparaison (par exemple  $a = 13$ ), d'un module (comme turtle), et d'une fonction
- 2) Que renvoi l'instruction type(print("toto")) ? Essayez de devinner avant de l'exécuter et commentez le résultat.

## 2) Comment tester le type d'un objet ?

On peut tester le type d'un objet avec la commande type et le mot-clé is qui teste l'identité, ou avec la commande isinstance(objet, type) qui renvoi un booléen indiquant si l'objet objet est du type type. Il y a une légère différence entre ces deux commandes, mais il faudra attendre le cours de terminale pour l'apprécier<sup>2</sup>. En attendant on peut utiliser l'une ou l'autre syntaxe.

```
>>> type(62) is int
True
>>> isinstance(62, float)
False
```
# **II – Les différents types**

## 1) Types de base

On a déjà vu les types de base dans le chapitre sur les variables :

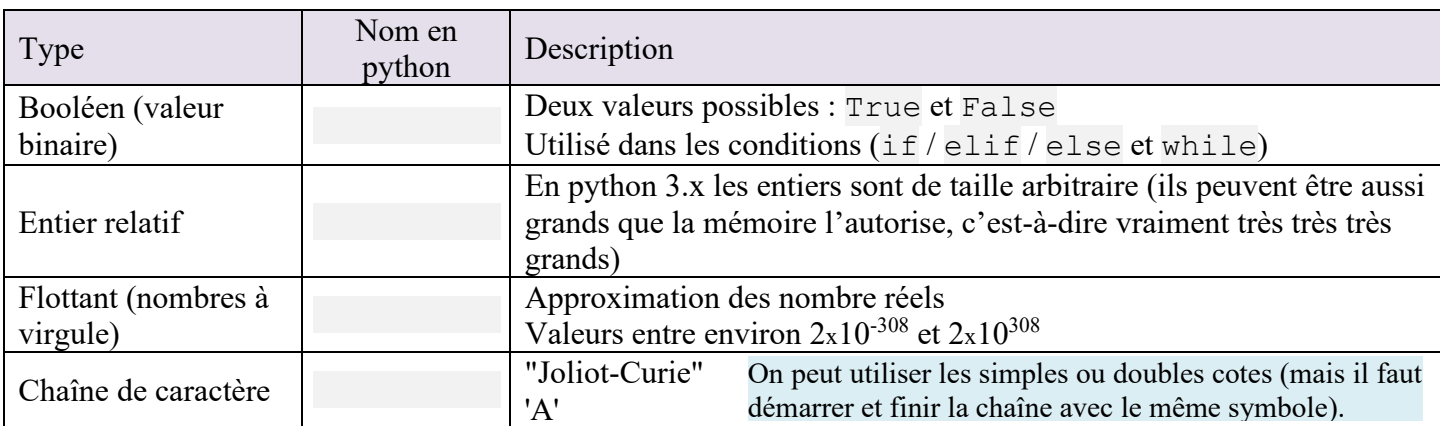

Tous ces types sont non mutables (ou immuables), c'est-à-dire qu'on ne peut pas les modifier dans l'espace des objets. Si une variable de type int par exemple change de valeur, alors son nom va simplement changer de référence dans l'espace des objets (pointer vers une valeur différente).

<sup>&</sup>lt;sup>2</sup> isinstance tient compte des héritages de classe alors que type... is ne tient compte que du type immédiat.

# 2) Types complexes

On a vu quelques types plus complexes :

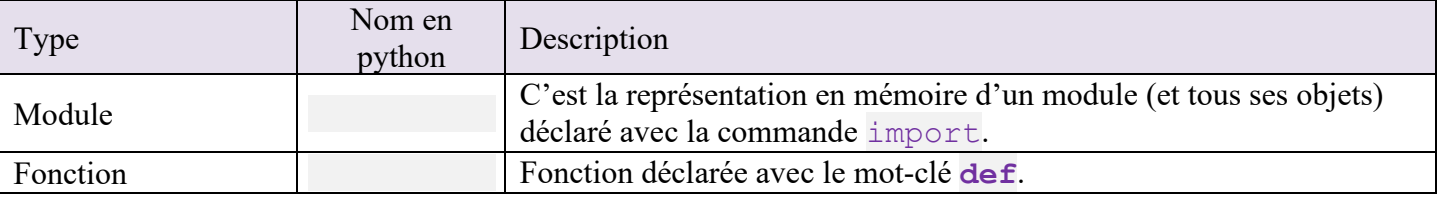

## 3) Types construits

Il y a enfin les types construits. Ce sont des types qui sont élaborés à partir des types de base. Nous en verrons pour l'instant seulement deux :

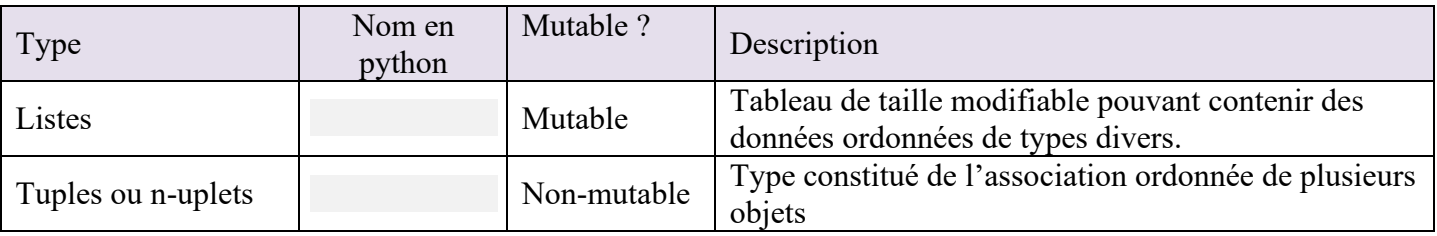

Les tuples peuvent être vus comme des listes non modifiables (donc de taille et de contenu fixe). On peut les utiliser presque en tout point comme des listes.

## **Application n°2 :**

1) Ecrire un programme qui définit un tuple contenant 3 nombres et 2 chaînes de caractère. Vérifier que sa longueur est bien de 5 (instruction len) et écrire le bout de code qui permet d'afficher une à une les valeurs stockées dans le tuple (deux façons possibles).

2) Modifiez le programme précédent afin que le tuple à afficher contienne 2 nombres, un booléen et la liste [1, 2, 3]. Faire ensuite en sorte que le programme modifie la liste contenue dans le tuple et affiche ce dernier. Que remarque-t-on ? Vous pouvez utiliser [python tutor](http://pythontutor.com/) pour mieux comprendre le fonctionnement.

3) Changer pour que le programme modifie le premier nombre du tuple. Que remarquez-vous ?

## 4) Mutable or immutable, that is the question !

Revenons un instant sur la notion de type mutable et non mutable qui est assez importante en python.

Un objet **mutable** est un objet dont la valeur peut changer au cours du temps.

Un objet **non-mutable** ou *immuable* est un objet dont la valeur ne peut plus changer après sa création.

Les nombres (int, float, ...), les booléens (bool), les chaînes (str) et les tuples sont non mutables.

Pourtant une variable a de type int peut changer de valeur… A l'aide de pythontutor, nous allons essayer de comprendre ce qui se passe lorsqu'on modifie et passe en paramètre des variables mutable et immuables.

#### **Application n°3 :**

Copier-coller le programme ci-contre dans [pythontutor](https://pythontutor.com/visualize.html#mode=edit) (attention : pour bien voir ce qui se passe, il faut avoir sélectionné « Render all objects on the heap (Python/Java) » dans les options de visualisation) et visualiser son exécution puis compléter les phrases récapitulatives suivantes.

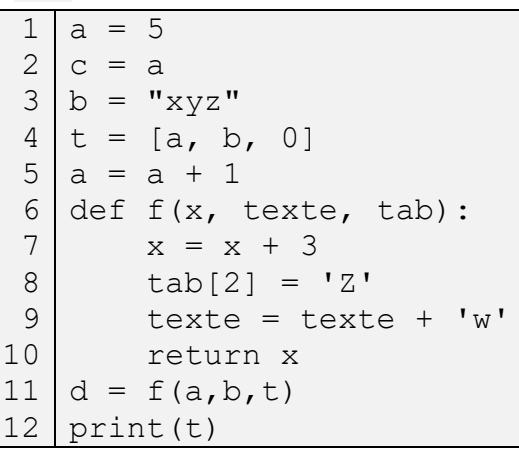

#### Modification :

Lorsqu'une instruction modifie une variable de type immuable, en fait la valeur .................................................,

mais le nom de variable va pointer vers une ..........................................de l'espace des objets (cas de la variable

a ligne 5 ou texte ligne 9 dans le programme précédent).

Si on modifie une variable de type mutable, c'est .............................................................. qui est changé (la case d'indice 2 du tableau  $\pm$  change car elle pointe vers une autre valeur après l'exécution de la ligne 8).

#### Passage en argument :

Lorsqu'on passe une variable de type immuable en argument à une fonction, on peut être sûr que celle-ci .......

.............................................. (cas des variables a et b à l'exécution de la ligne 11).

Si on passe une variable de type mutable à une fonction, celle-ci ........................................................ par le code de la fonction (cas du tableau  $\pm$  après l'exécution de la fonction  $\pm$ ).

# **III – Sens des opérateurs**

Suivant le type de données sur lesquels ils agissent, les différents opérateurs n'ont pas le même sens.

### **Application n°4 :**

En utilisant la console python ou un petit programme, faites des tests pour compléter le tableau suivant. A côté de chaque opérateur on indiquera l'action réalisée par python (ex : addition, concaténation, …) ou une barre oblique « / » si cette opération n'est pas autorisée par python.

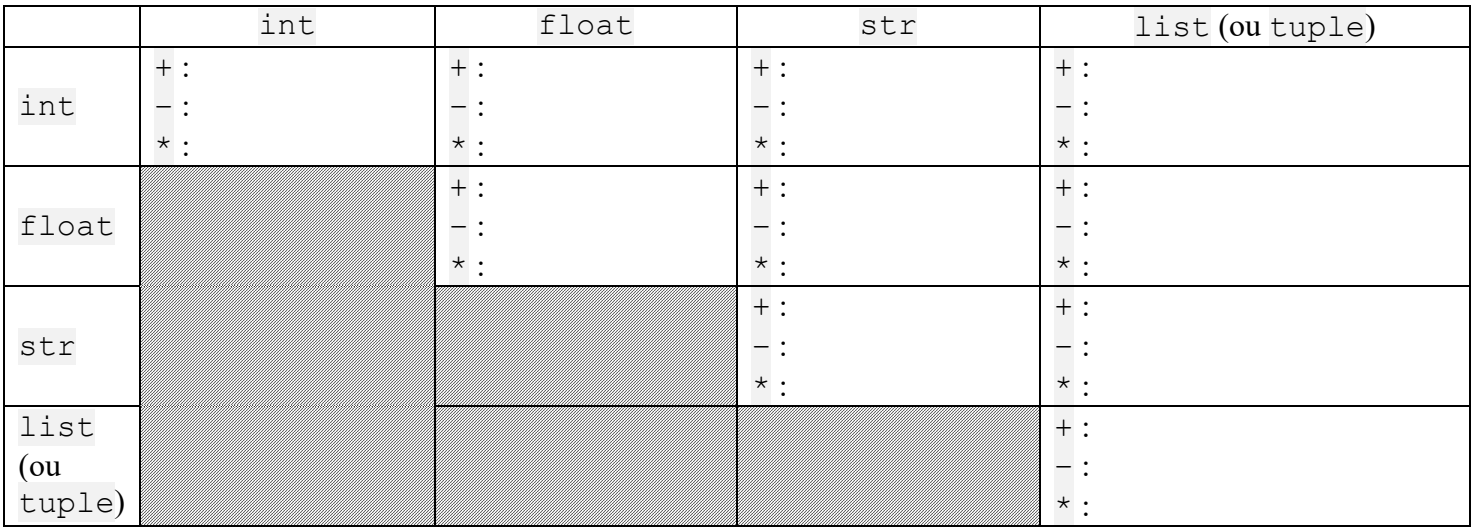

Références :

Pour aller plus loin sur les types mutables et immuables : [https://www.mygreatlearning.com/blog/understanding](https://www.mygreatlearning.com/blog/understanding-mutable-and-immutable-in-python/)[mutable-and-immutable-in-python/](https://www.mygreatlearning.com/blog/understanding-mutable-and-immutable-in-python/)